A document theme is applied

The title slide is created with appropriate text

A picture is inserted to create a background on Slide 1

a and Meditation Unify Your Mind,

> A transition is applied to all the slides

The document properties

are changed

File is saved as "Yoga"

File is submitted in format specified by the instructor

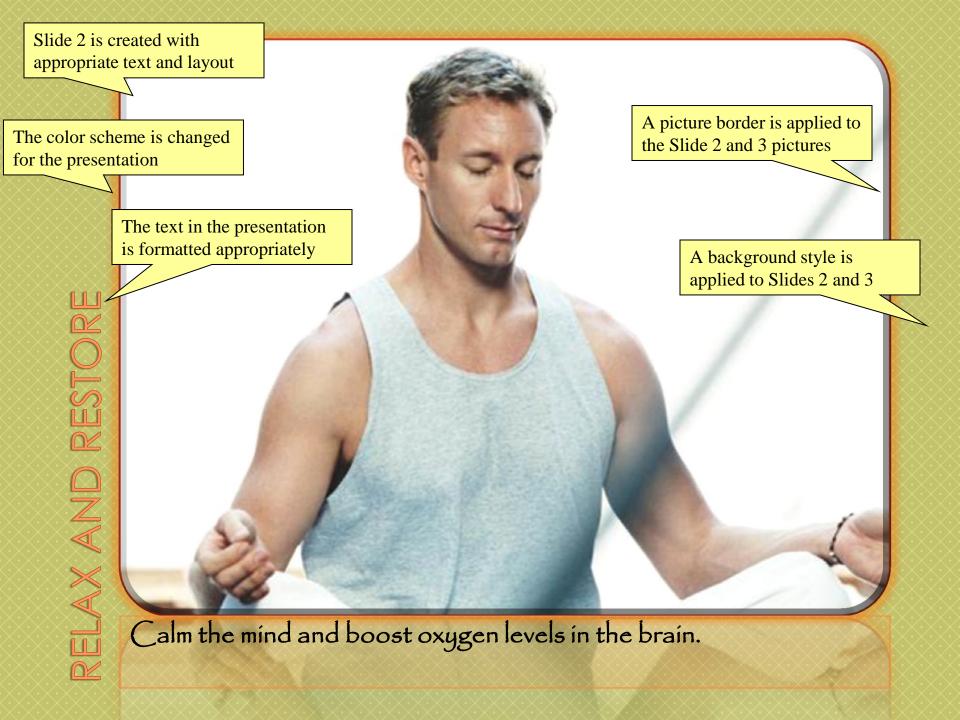

## Increase flexibility and tone muscles.

Slide 3 is created with appropriate text and layout

Picture styles are applied to Slide 2, 3, and 4 pictures

Picture effects are applied to the photos on Slides 2 and 3

Picture effects are applied to the photos on Slides 2 and 3

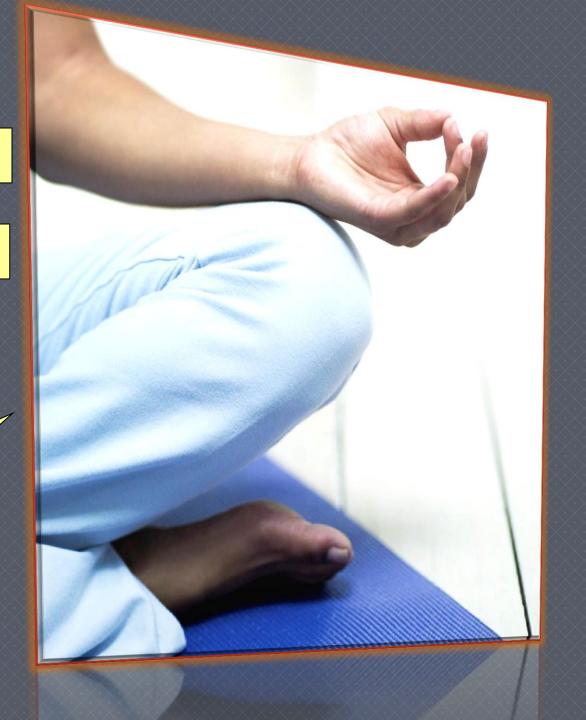

Slide 4 is created with appropriate text and layout

Pictures are inserted and formatted

Pictures on Slides 3 and 4 are resized

Shapes are added to Slides 1 and 4 and formatted

WordArt is added to Slide 4 and formatted

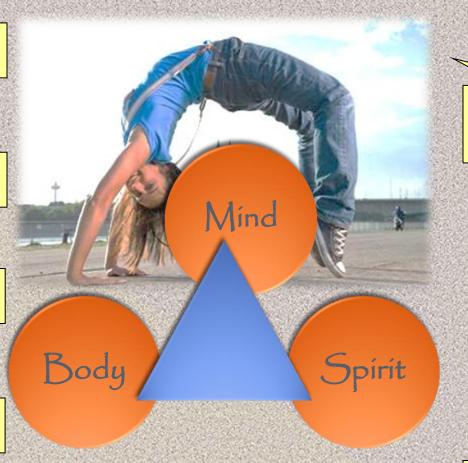

The brightness and contrast of the photograph on Slide 4 are changed

A texture fill is inserted on Slide 4

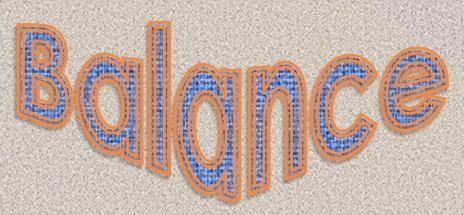